Государственный комитет СССР по стандартам

УТВЕРЖ Зам. л зале

## ГОСУДАРСТВЕННАЯ СИСТЕМА ОБЕСПЕЧЕНИЯ ЕДИНСТВА ИЗМЕРЕНИЙ ПЛАНИМЕТРЫ МЕТОДИКА ПОВЕРКИ

MW I053-85

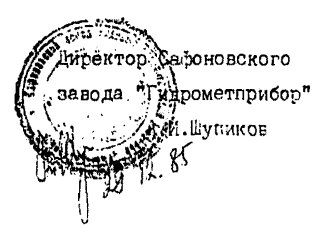

Настоящие методические указания распространяются на планиметры Bllp-I, EBp-2, BK-I, BK-2, BK-3 (в дальнейшем планиметры) и устанавливают методы и средства их первичной и периодической проверок.

І. СПЕРАЦИИ И СРЕДСТВА ПОВЕРЮЛ

I. I. Периодические поверки должны проводиться не реже одного раза в год.

1.2. При проведении поверки должны быть выполнены сперации и применены средства поверки, указанные в таблице.

Таблица

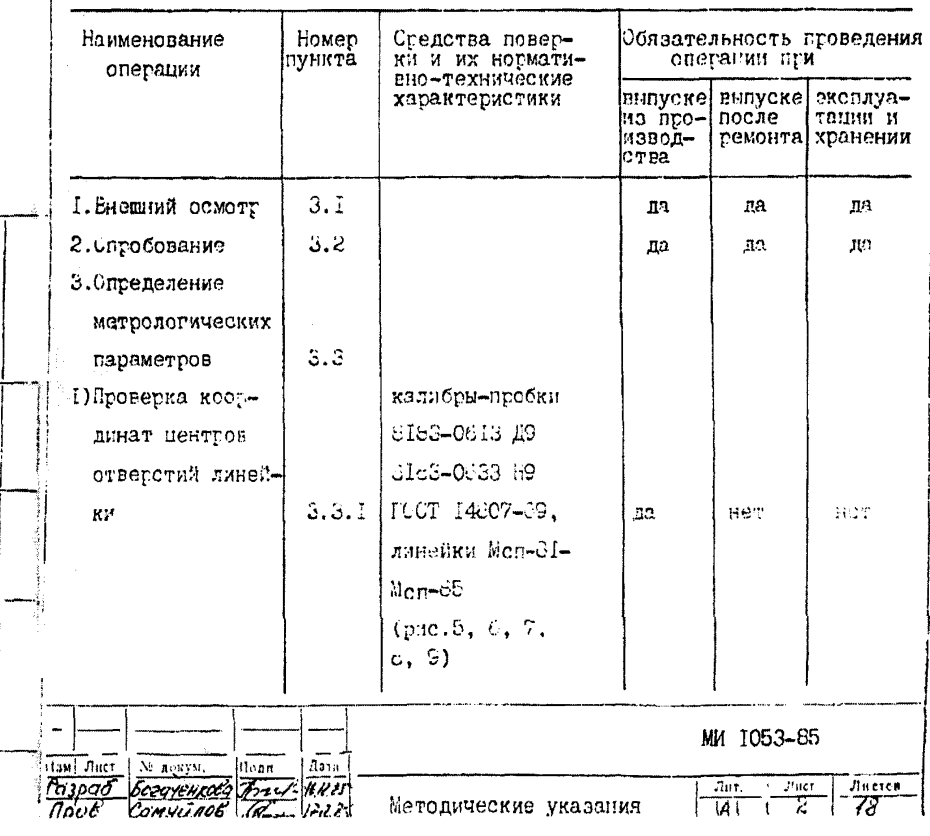

 $\frac{16}{2}$  and  $\frac{16}{2}$  and  $\frac{1}{2}$  and  $\frac{1}{2}$  and  $\frac{1}{2}$  and  $\frac{1}{2}$  and  $\frac{1}{2}$ 

Illivan, sara

 $1/3.5$ 

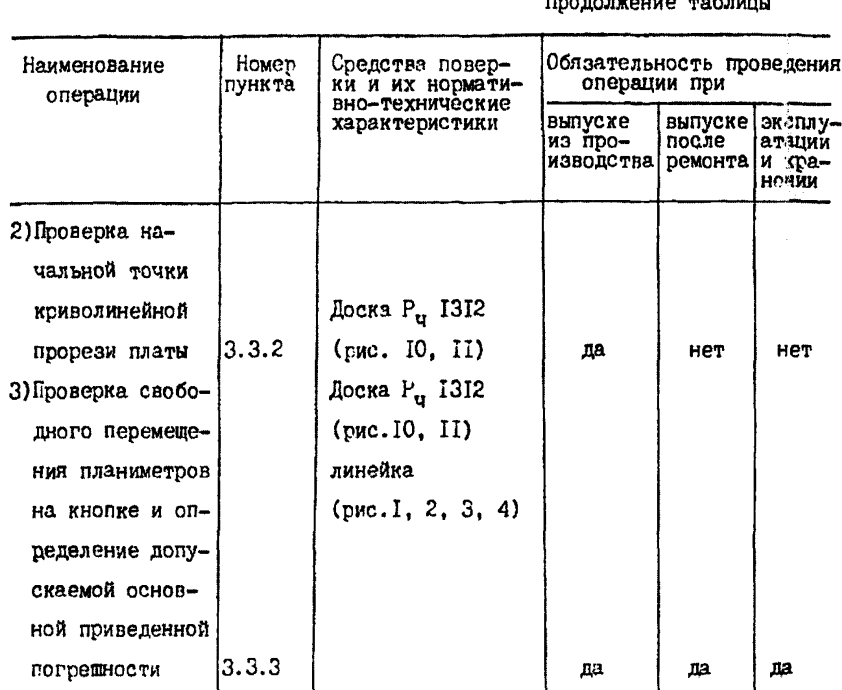

1.3. Лопускается применение других средств поверки, прошедшим метрологическую аттестацию в органах государственной или ведомственной метрологической службы соответствующие по точности требованиям настоящих методических указаний.

2. УСЛОВИЯ ГОВЕРКИ И ПОДГОТОВКА К НЕЛ

2.1. При проведении поверки должны соблюдаться следующие условия:

I) температури окружающего воздуха должна быть (20  $\pm$  5) <sup>O</sup>C;

2) относительная влажность воздуха должна быть в пределах от 30 до 80 %;

3) атмосферное давление от 84 до 106,7 иПа.

account and the

 $\frac{1}{2} \left[ \frac{1}{2} \frac{1}{2}$ 

 $\frac{1}{2} \sum_{i=1}^{n} \frac{1}{2} \sum_{i=1}^{n} \frac{1}{2} \sum_{i=1}^{n} \frac{1}{2} \sum_{i=1}^{n} \frac{1}{2} \sum_{i=1}^{n} \frac{1}{2} \sum_{i=1}^{n} \frac{1}{2} \sum_{i=1}^{n} \frac{1}{2} \sum_{i=1}^{n} \frac{1}{2} \sum_{i=1}^{n} \frac{1}{2} \sum_{i=1}^{n} \frac{1}{2} \sum_{i=1}^{n} \frac{1}{2} \sum_{i=1}^{n} \frac{1}{2} \sum_{i=1}^{n$ 

 $\frac{1}{2}$ 

2.2. Выдержка планиметров и средств поверки в данных условиях не менее 2-х часов.

З. І. Внешний осмотр

З. I. I. При проведении внешнего осмотра должно быть установлено соответствие поверяемого планиметта следующим требованиям:

1) Планиметр должен быть укомплектован руководством по эксплуатации или паспортом, контрольной линейкой и тремя кнопками:

2) Маркировка планиметра должна соответствовать требованиям тех<sup>{</sup> нических условий ТУ 25-1607. 044-84;

3) Риски и цифры барабана должны быть четкими:

4) Детали и узлы планиметров не должны иметь механических повреждений (вмятин, трешин, царапин, сколов и т.п.) ухудшающих внешний вид, поочность изделия.

З.2. Опробование

lluan, ana

me. 35 | 1100, 35 Ay0.2.

Hoan, ma

**THE** 

3.2.1. При опробовании проверить угловой любт багабана при неподвижном лимбе путем привеления во вращение рукой, и и этом угловой любт должен соответствовать требованиям ТУ 25-1807.044-34.

3.3. Определение метрологических параметров.

3.3.I. Проверка координат центров отверстий линейки.

Проверку координат центров отверстий линейки проведить иги совмещении линейки с контрольной линейкой Mcn-81-Mcn-80 и зактеплении и ным помощи двух пробок. Третьей пробхой "проход" пповегиют все ответстия линейки. Линейка считается выдержавшей проверку, если пробы "проход" проходит все отверстия.

3.3.2. Гроверку начальной точки криволинейной прорези платы производить следующим образом: наколоть на доску Fu I3I2 лист глотной бумаги, в центре листа вколоть кнопку и надеть на неё линейку стверстием с отметкой О.

Надеть на кнопку планиметр с перевернутой иглой, вставляемой в от верстие линейки, слегка приподняв планиметр установить лимб и барабан на нулевое деление. Если после опускания нулевые деления сместятся, необходимо, не поднимая планиметр, повернуть барабан, установив нулевое деление барабана точно против риски на секторе, нулевое деление лимба - против риски на скобе. Не сдвигая планиметр, нанести на бумаге отчетливую карандащную отметку по контрольной риске на скошенном конце линейки.

Произвести проверку положения начальной точки криволинейной прорези платы путем вращения планиметра на 360° на начальной точке против часовой стрелки, со скоростью IO-I3 об/мин. Отклонение положения начальной точки криволинейной прорези платы полжно соответствовать требованиям ТУ 25-1607.044-84.

3.3.3. Определение основной приведенной погрешности и свободного перемещения планиметров на кнопке проводить при температуре окружаюшей среды  $(20 + 2)$  <sup>O</sup>C в следующей последовательности:

- планиметр располагают на поске Рч 1312. производят три полных оборота (каждого радиуса) против часовой стрелки:

- снимают показание планиметра в делениях лимба и барабана:

- находят среднее арифметическое значение одного полного оборота планиметра в пелениях лимба и барабана:

Примечание. Для ориентировочного определния допускаемой основной приведенной погрешности без применения расчета по указанной ниже формуле можно пользоваться следующими данными: среднее арифметическое показаний для пропорциональных планиметров не должно превышать +2 малых деления на барабане для всех радиусов, что соответствует пределу основной приведенной погрешности  $+0.2$  %; для корневых планиметров + 2 деления (+0.3 %) для радиусов до 25 % от максимального значения и  $\pm$  1,5 деления (+0,2 %) для остальных радиусов.

- рассчитывают значение допускаемой основной приведенной погрешности по формуле ( I )

$$
60eH = \frac{R - Rt}{R n} \cdot 100\%.
$$

 $(1)$ 

 $n$  - среднее арифметическое значение одного полного обсрота планиметса в целениях лимба и барабана:

nt - нормирующее значение, соответствующее одному полному обороту планиметра по данному радиусу в делениях лимба и багабана, взятого из таблицы 2 руководства по эксплуатации или паспорта:

 $n -$  нормирующее значение, соответствующее одному полному обоготу пс максимальному ралиусу в делениях лимба и барабана: для пропорциональных планиметров равное -  $10,00$ , для корнезых - 7,50.

3.3.4. Свободное перемещение криволинейной прорези на кногке и ЛОПУСКОЕМАЯ ОСНОВНАЯ ПРИВЕДЕННАЯ ПОГРЕШНОСТЬ ДОЛЖНА СООТВЕТСТВОВАТЬ требованиям ТУ 25-1607.044-84.

3.4. Сформление результатов поверки.

3.4.1. Положительные результаты поверки обормляются путем записи в руководстве по эксплуатации или наспорте о голности его к применонию с указанием даты поверки, заверенной подписью лица, стветственного за поверку и оттиском поверительного клейма в руководстве вс эксплуатации.

3.4.2. Сапрещается выпуск в обращение и применение планиметров. прошедших поверку с отрицательным результатом.

rne

loan...ara

lan le ayón.

ż  $\frac{3}{8}$ ا به ...

Нодп, дата

noan.

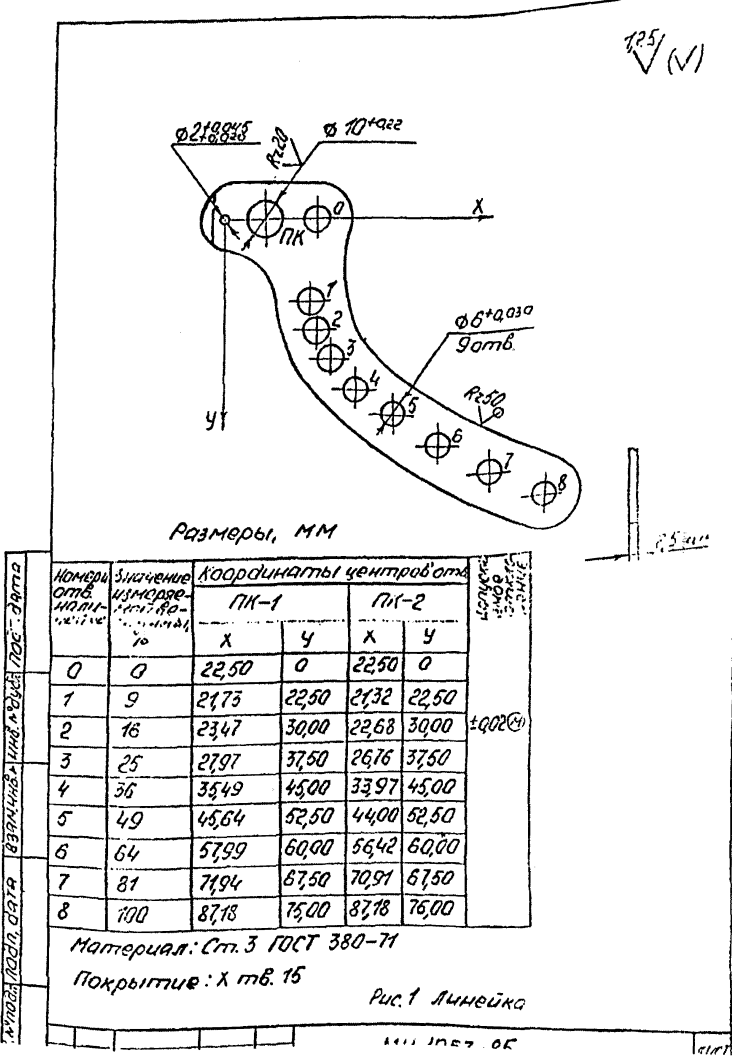

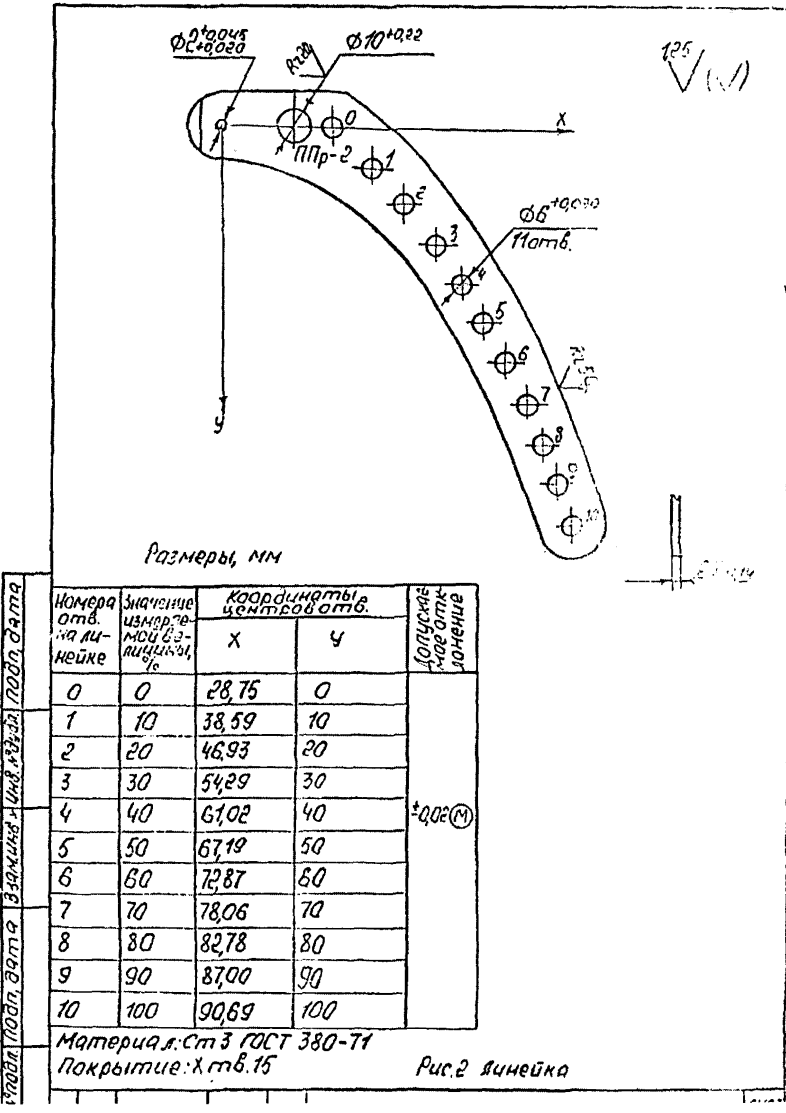

 $\bigvee^{125}(\bigvee)$ g 2+4045<br>g 2+4020  $$10^{-0.22}$ Ŷ, X  $n \sim 3$  $\begin{picture}(120,110) \put(0,0){\line(1,0){155}} \put(15,0){\line(1,0){155}} \put(15,0){\line(1,0){155}} \put(15,0){\line(1,0){155}} \put(15,0){\line(1,0){155}} \put(15,0){\line(1,0){155}} \put(15,0){\line(1,0){155}} \put(15,0){\line(1,0){155}} \put(15,0){\line(1,0){155}} \put(15,0){\line(1,0){155}} \put(15,0){\line(1,0){155$  $\phi$ c.cosc  $\overline{\rho}$  and  $\phi$ y ╬ Размеры, мм 25-cm Номера Значение .<br>Координаты<br>центров ств. fonycrae-<br>Moe Omr-<br>Mouerve измерре- $\omega$ nt dono HO AU - HOU BE - $\overline{y}$ nuvunoi,  $\boldsymbol{x}$ Heŭke  $[33a$ n, wa $\leq$   $\frac{1}{2}$   $\sim$   $\frac{1}{4}$   $\frac{1}{2}$   $\frac{1}{2}$   $\frac{1}{2}$   $\frac{1}{2}$ 28.75 0 0 0 31,60 22.50 ۶  $\boldsymbol{q}$  $\overline{\mathbf{2}}$ 30.00 16 35,62  $H202$  $\overline{3}$ 25 42.30 34,50 J,  $51,78$ 36 45,00 63,85 5  $49$ 52,50 6  $64$ 78.23 60.00  $\overline{7}$ 81  $67,50$ 94.57  $\hat{\mathcal{E}}$ 112.25 75,00 100 noda. | nodn. dama Mamepuan : Cm 3 FOCT 380-71 Norpoimue : Xmb. 15 Рис 3 Пинейко

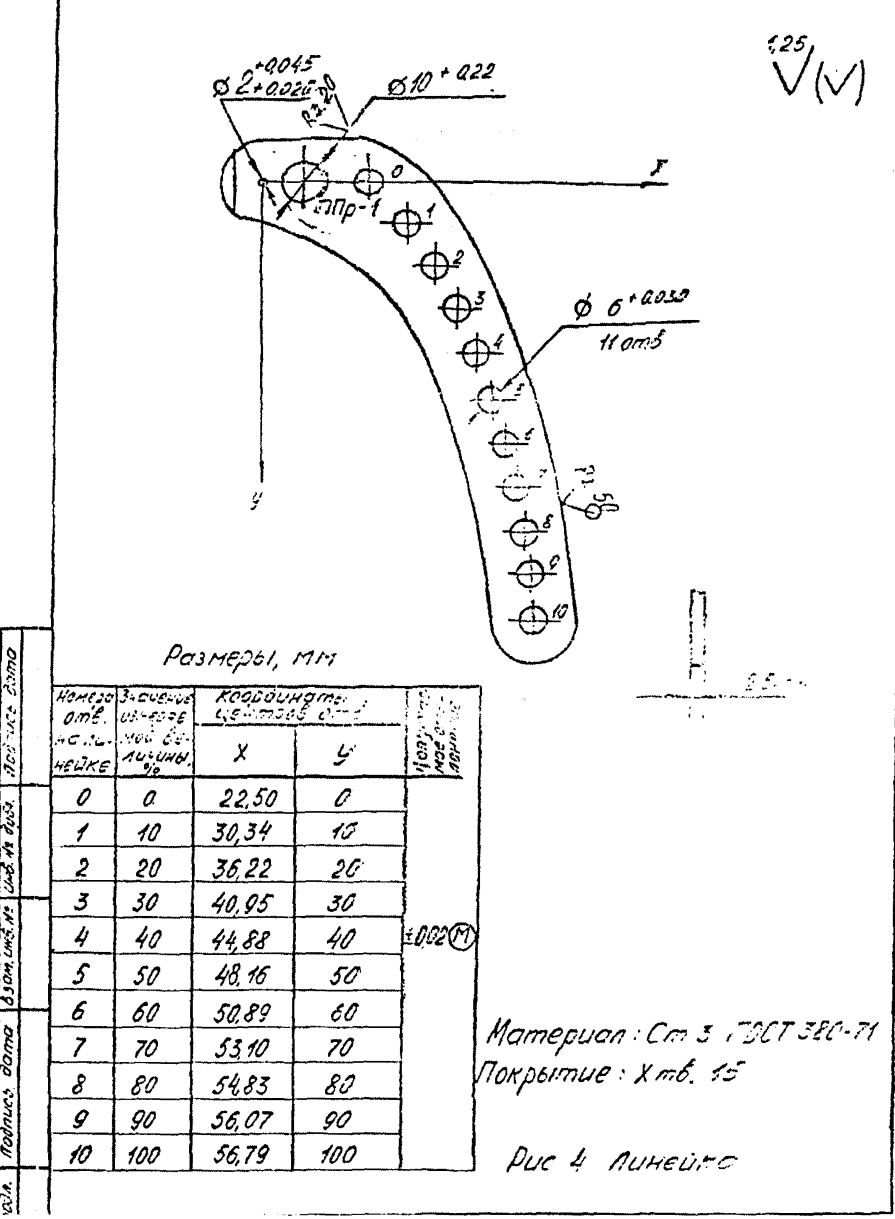

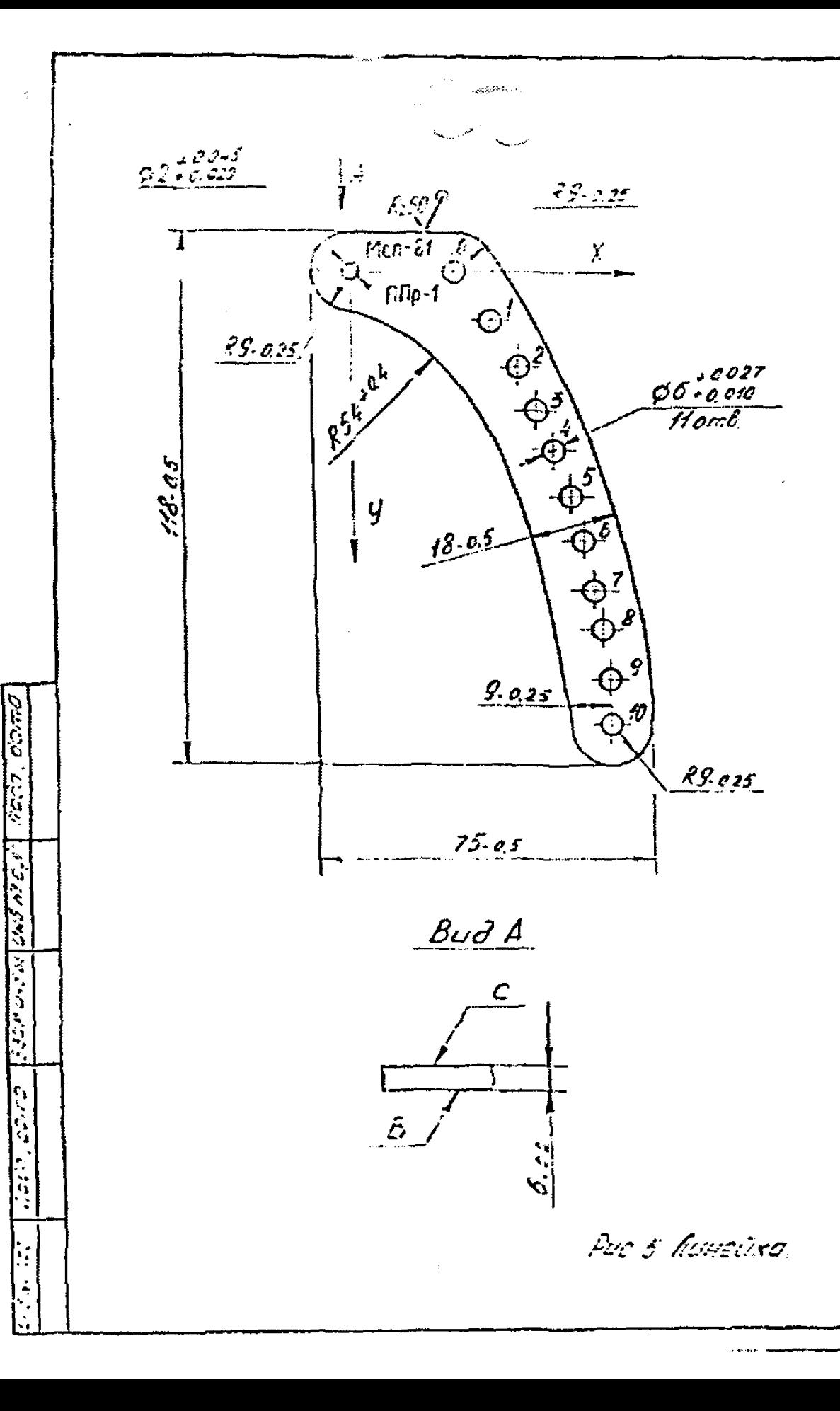

انتصاب مصلته

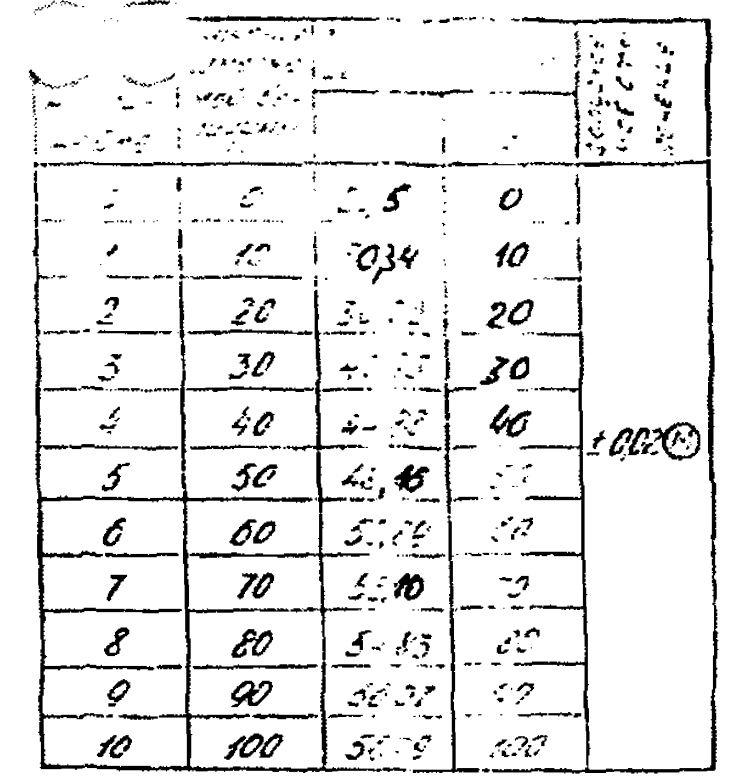

1. Momepuon: Cmcno XBr Feer 5950-73

 $2.55...$  Of HRC<sub>3</sub>

3. Сетрые углы поитупить

4. Розметку отверстий приедки пославодить

по координотом, умазанным в тайтуре.

5. Отклонение от поровлението поскостей

C'U.B" HE BORER O.O.S.MM

6. Gonyer naochachwechnu michael 3"8 naedena. 0.025 MM

7. Меркировку производить убщеных способом. 8 Paprypobomb, nn", 1, 1, 1, 31 une pmom no-4 CE"-Lipupment C-2, 34CR - L. S. STEY M-4, UNCES UNIVERSITY RO-3 REVOLT 2720-12.

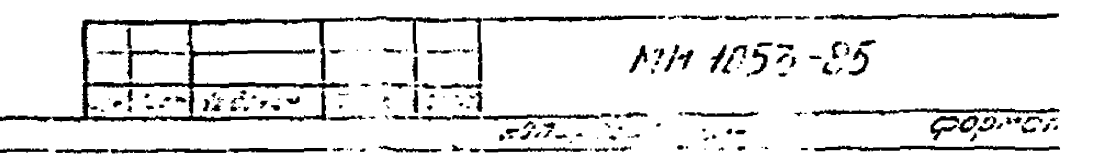

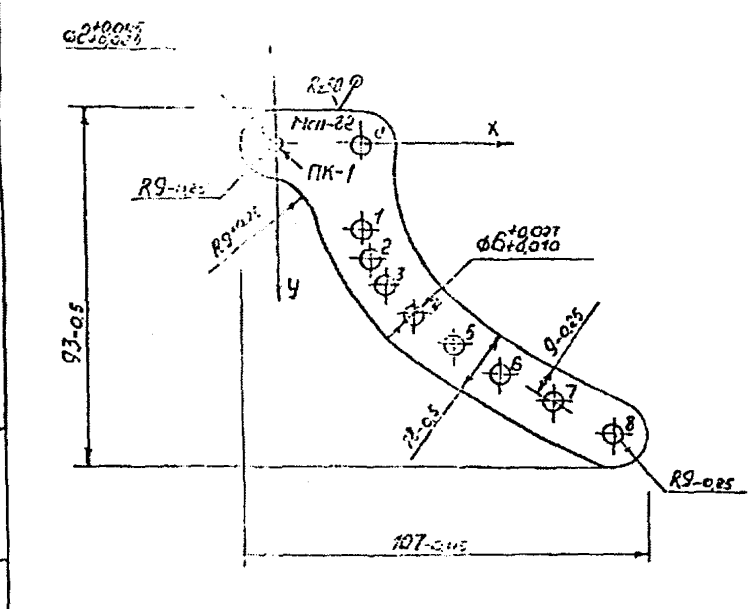

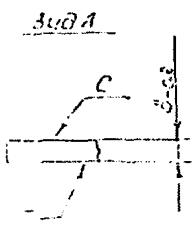

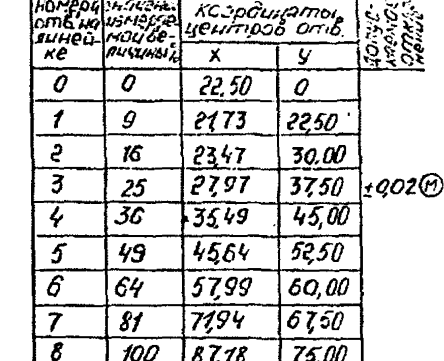

1 Mamepuan: Crnant XBT FOCT 5950-73 256.61 HRCa

3.0стрые углы притупить.

**Linesports** control

4. Разметку отверстий линейки произы

по координатам, указанным в таблице 5. Отклонение от пяраллельности плост  $\mathcal{L}''$ u  $\mathcal{S}''$  He donee 0.04 MM.

В. Допуск плоскостности поверхн В"В предел. 7 Маркировку производить ударным способе 3 Maprupobame RK" at "M" 62" wpy proven HO 20"-шрифтом C-2, знак "-" шрифтом М-4, ци LOUGHTON RO-3 RO FOCT 257 -02

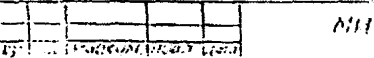

 $12 - 35$ 

Рус В линейка

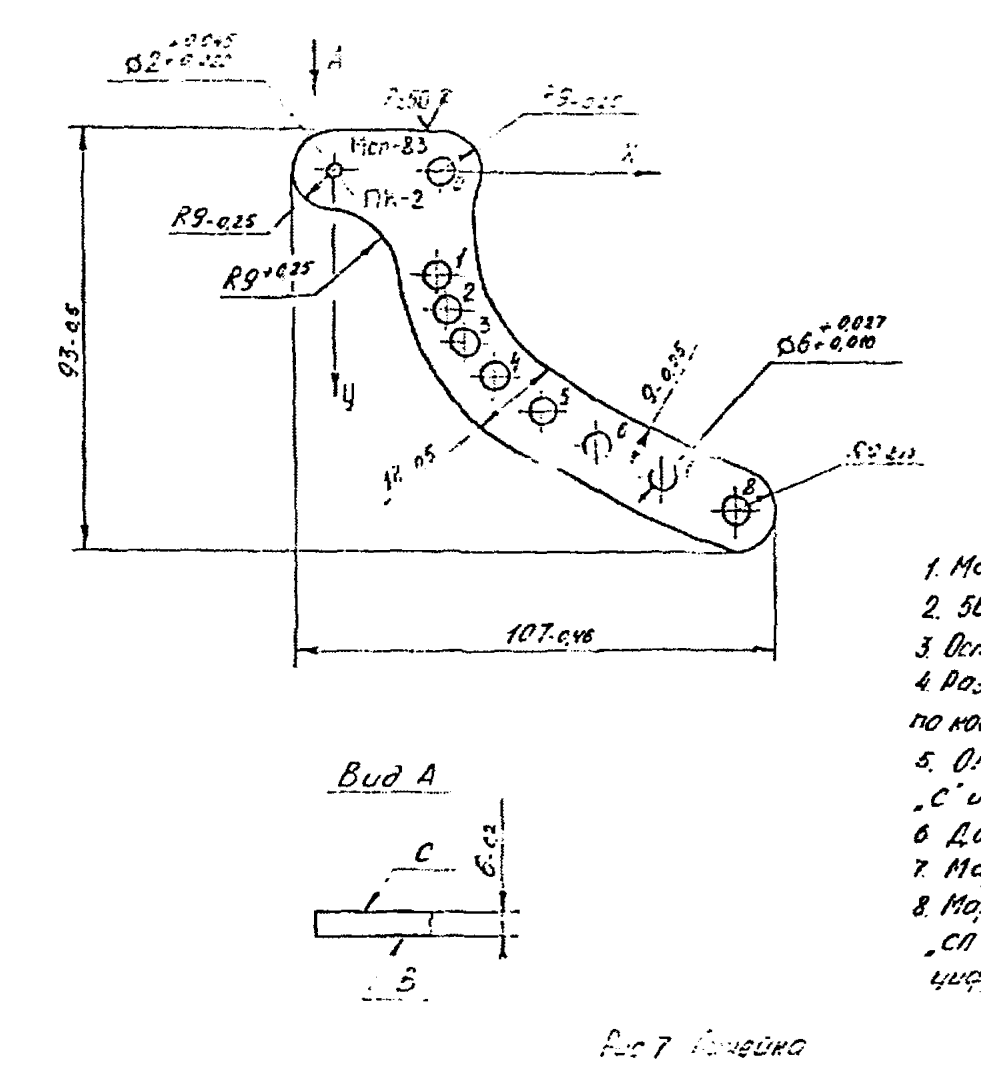

1057,0000

 $\frac{1}{2}$ 

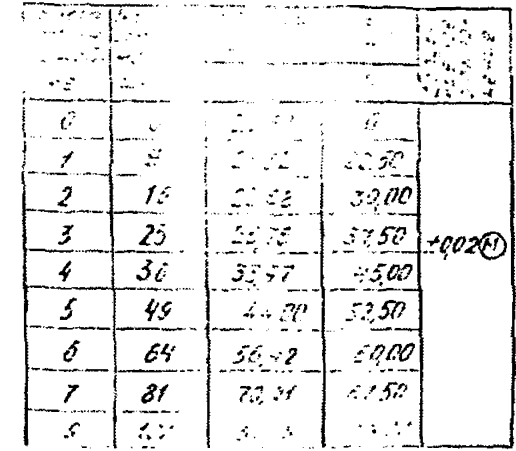

1. Mamepues: Cmars XST Tect 5910-73  $2.56...61$  HRC<sub>3</sub>

3. Острые углы притупить

4. Posmemky ombenemus ner sake spoessodumo

по координатом, укозонные в тебящуе.

5. Отклонение от поровлежью поскостей

.C'U.B' He bones Q.Ci My

- 6 Допуск плоскоститети из везия, 6° д пределох 0,0
- 7. Маркировку преизбодите в другом способом

8. Maprupobamb P.H. P. R. S. Coursement NO-4, "CA" upugmon C.2, suar " upugars w M-4

uuqqabi uupuqame 193-3 (1991-292) 23

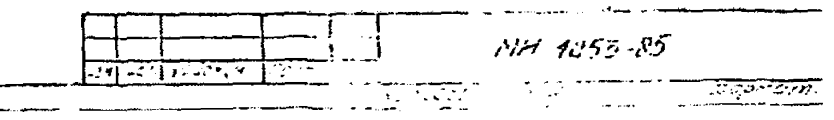

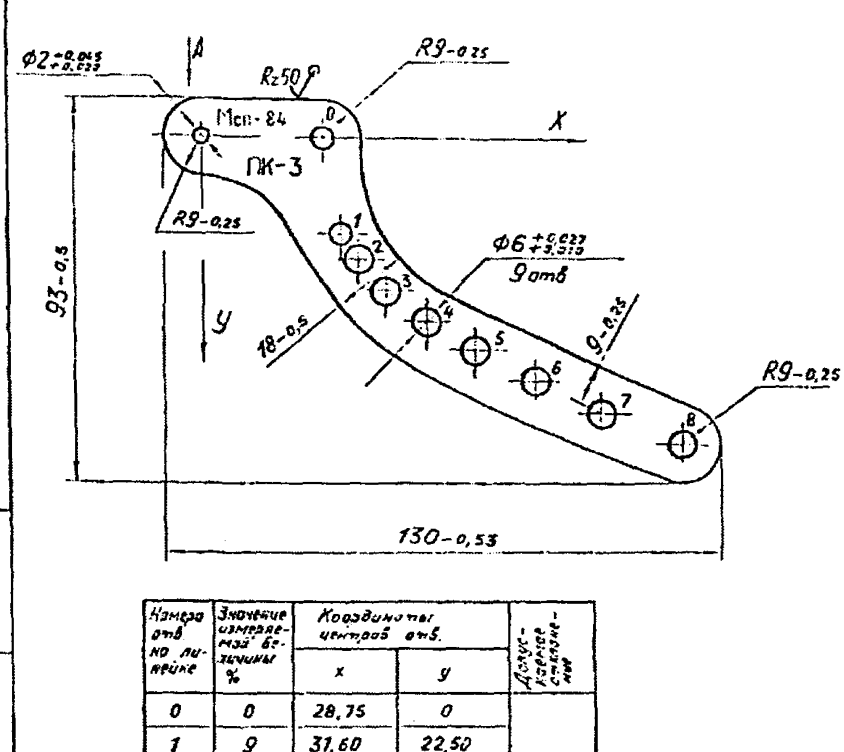

30,00

 $34,50$ 

45.00

52.50

60.00

67,59

 $75.00$ 

 $|zq\rho z(\hat{\gamma})|$ 

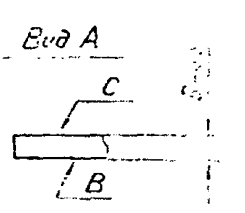

 $\bigvee^{\ell 25}$ 

1. Momepuon: Cmano XBr FOCT 5950-73  $2.56...61$  HRC<sub>2</sub> 3 Острые углы притупить. 4 Розметку отверстий пинейки поризводить по координатам, указачным в таблице. 5. Отклонение от пореллельности плоскостей  $\int_a^b u$   $\int_a^b B''$  He Saree 0,04 MM. 6 Допуск плоскоствости поверхн. В 6 пределах 1. Маркцровку преизвадить ударчым способом 8. Маркироботь "ЛК", "3", "М", "84" изгидетом

ПО-4, СП"- шрифтом С-2, знок -" 2/чертом М-4007351 серифтам ПЗ-3 по ГОСТ 29.50-62.

## Put 8 Nurseissa

MH 1053-85

 $\overline{B}$ cont und sel Nobel de Evon | Acentre, damo  $\frac{1}{2}$ 

 $\overline{c}$ 

 $\overline{\mathbf{3}}$ 

 $\pmb{\psi}$ 

5

 $\pmb{\delta}$ 

 $\overline{z}$ 

 $\boldsymbol{g}$ 

 $15$ 

 $25$ 

36

 $49$ 

54

81

130

35.62

42.30

51.78

63,85

 $79.25$ 

 $94.57$ 

 $112, 25$ 

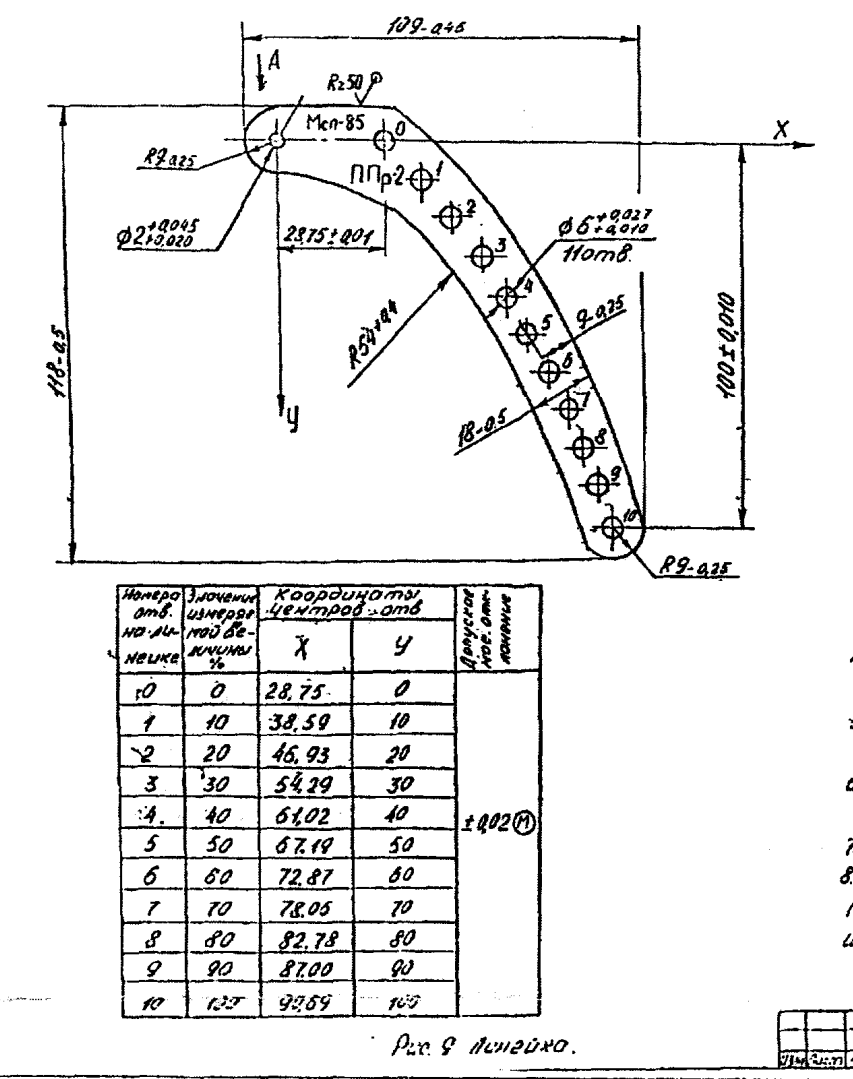

Moon, Jonna Beek und Auch Koun.

Bud A

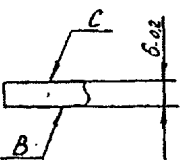

L'Mamepuant Cmans XBr Fort 5950-73  $2.556.561$  MRC<sub>2</sub> 3. детрые углы притупить 4. Розметку; отверстии линейки, производить пр координдтам указанным в таблице 5. Отклонение от пораплельности плоскостей. C.U.B' He bones a O4 MM. 6. Долуск споскогтовсти поверхн. В. А **OPEDENSX Q025 MM.** 7. Моркировку производить удорным способом. 8 Mapripobomb , NNº 2', M. 85" ispiramam  $10-4$ ,  $P^*$ ,  $cn^*$  uspurpmom  $c-2$ ,  $3H\alpha R$ ,  $-1$ шрифтом М-4, уифры шрифтом ПО-3 NO FOCT 2930-62

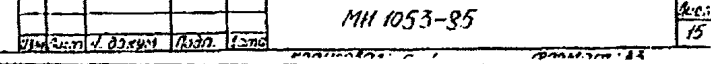

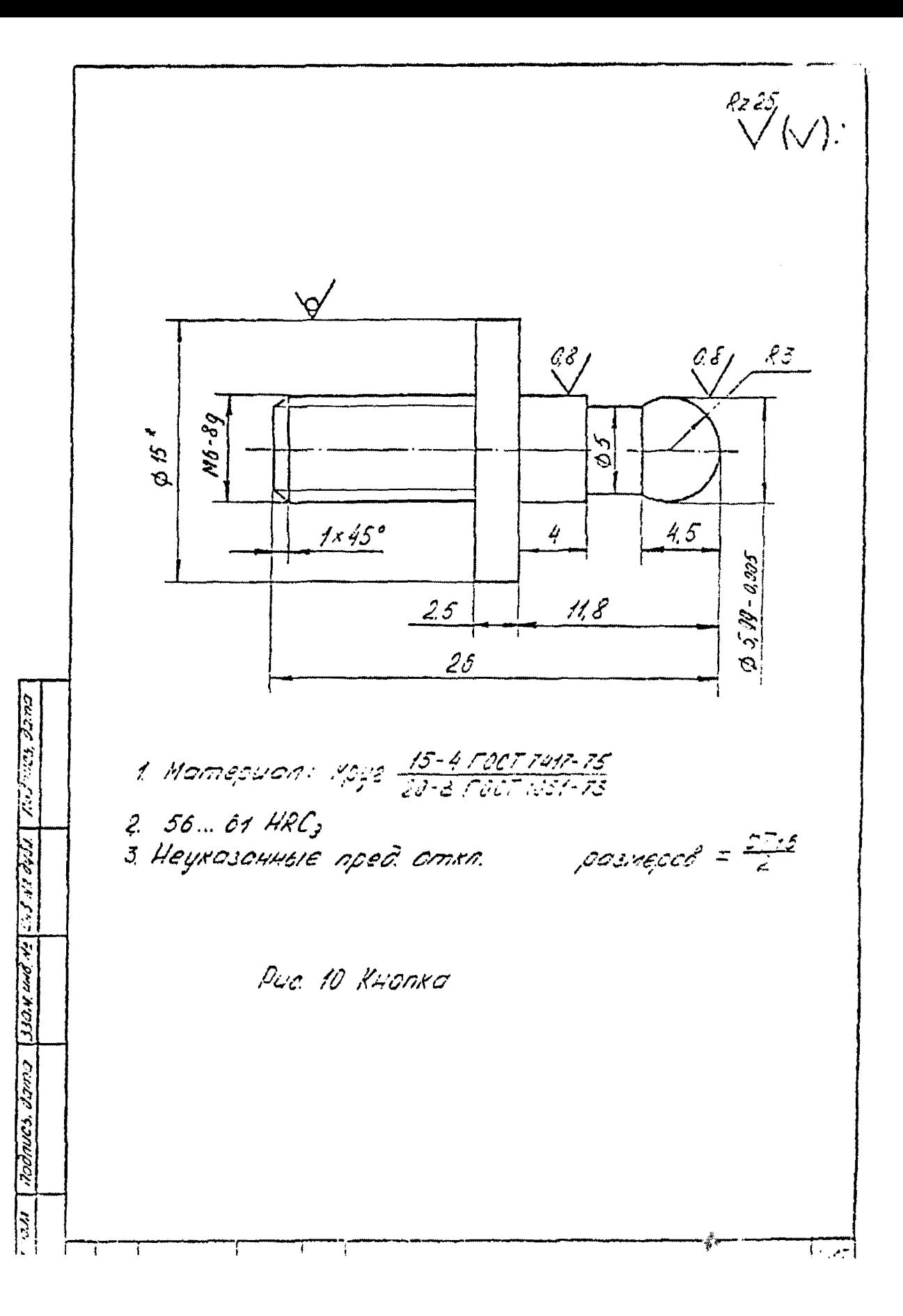

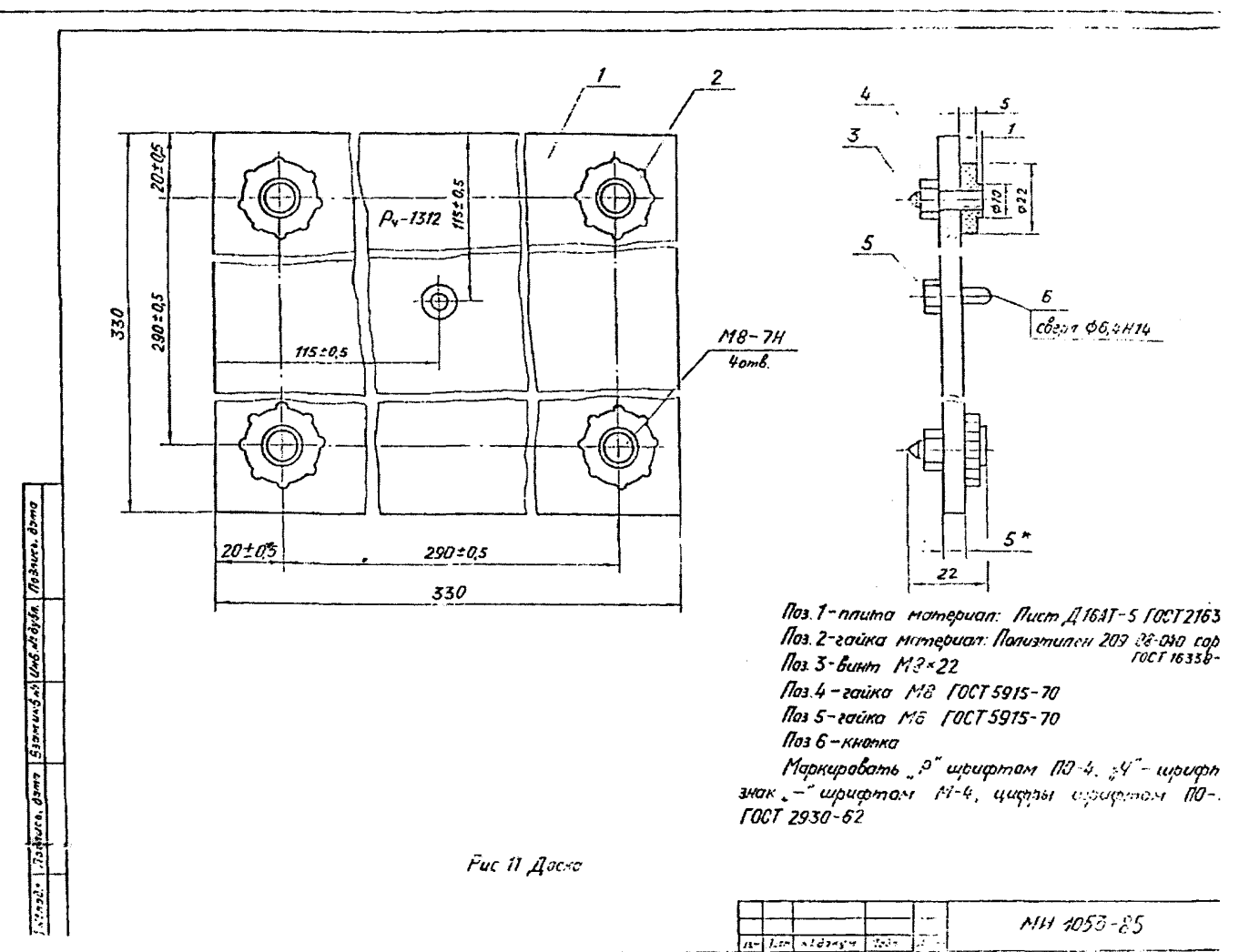

**ADY OF LITTLE COLLECTED**